## Guía Ejercicios Nº 003

- 1) Genere un arreglo con números descendentes, que comience en 100 en su primer elemento y con 1 en su último elemento.
- 2) Escriba un programa que genere un arreglo de n valores ingresados por el usuario y los imprima en el orden invertido.
- 3) Escriba un programa que sume todos los elementos de un arreglo usando ciclo FOR.
- 4) Escriba un programa que genere un arreglo aleatorio de 10 número naturales. El programa debe encontrar e indicar el número y la posición del elemento mayor en el arreglo.
- 5) Escriba un programa que genere un arreglo aleatorio de 10 números naturales. El programa debe evaluar si un número ingresado por el usuario existe en el arreglo, e indicar la posición en el arreglo de dicho número.
- 6) Escriba un programa que genere un arreglo aleatorio de 10 número naturales. El programa debe ordenar el arreglo de menor a mayor (buscar algoritmo 'bubble sort').
- 7) Escriba un programa que genere un arreglo con 20 números aleatorios naturales entre 3 y 7. El programa debe contar la frecuencia de cada número en el arreglo.
- 8) Escriba un programa que separe los números pares e impares de un arreglo de números enteros.
- 9) Generar un arreglo de números aleatorios entre 0 y 1 de 1000 elementos, encontrar mayor, menor, promedio y desviación standard. Graficar secuencia de datos y datos estadísticos.
- 10) Generar un arreglo mediante la sucesión de Fibonacci  $f(1) = 1$ ,  $f(2) = 2$ ,  $f(n) = f(n-1)+1$  $f(n2)$
- 11) A un archivo arreglo de números aleatorios entre 0 y 1 de 1000 elementos, calcular la media móvil cada M =10 elementos, es decir

$$
y(n) = \frac{1}{M} \sum_{k=1}^{M} x(n+k)
$$

Hacer lo mismo para  $M = 100$ . Graficar arreglo original, arreglo  $M = 10$  y arreglo  $M = 100$ 

## **Ejercicio con archivos de audio**

12) Genere un programa que genere arreglos con las siguientes formas de onda: senoidal, cosenoidal, triangular, cuadrada, diente de sierra. El programa debe graficar las ondas resultantes con al menos tres ciclos completos.

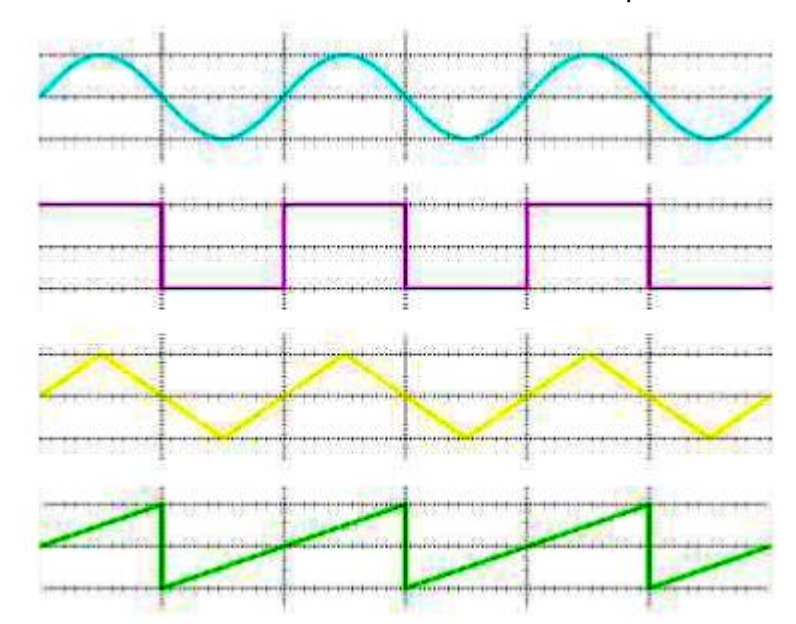

- 13) Modifique el programa anterior para escuchar cada una de las formas de onda con una duración de 10 segundos cada uno. Grabar en un archivo .wav cada forma de onda.
- 14) Implemente un programa que sea capaz de generar, graficar y hacer sonar una onda cuadrada y una onda dada por la expresión de abajo, ambas a una frecuencia de 440Hz y de un segundo de duración pero que deben ser almacenadas y reproducidas como un archivo wav de audio estéreo.

$$
x(t) = 0.5 \sum_{n=1}^{100} \frac{\sin(2\pi * n * f * t)}{n}
$$

- 15) Lea el archivo estéreo Metal Fatigue.wav y conviértalo a mono sin perder información y sin generar saturación.
- 16) Lea el archivo violin.wav e invierta su sentido de reproducción.
- 17) Aplicar un proceso de amplificación escalonada. Es decir, si el nivel es muy bajo amplificarlo por un factor importante y en caso contrario no hacer nada. Específicamente

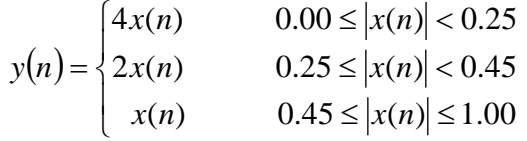

Probar con una onda senoidal de frecuencia de 10 Hz y graficar Probar con archivo Metal Fatigue.wav y graficar

18) Construya un metrónomo. Para ello debe generar una señal de audio de 1 minuto.

- a. Cada pulso debe durar 50 milisegundos. Usted como usuario debe indicar cuantos beats por minuto.
- b. La duración del pulso debe ser ingresado por el usuario y también él debe indicar cuantos beats por minuto.
- c. La duración del pulso debe ser ingresado por el usuario, cada pulso debe tener un pequeño fade-in y fade-out proporcional al ancho del pulso. También él debe indicar cuantos beats por minuto.